Областное государственное бюджетное профессиональное образовательное учреждение «Димитровградский технический колледж»

**УТВЕРЖДАЮ** 

Заместитель директора по НМР

ОГБПОУ ДТК  $\overline{\mathcal{J}}$  A.C. Пензин  $\frac{1}{400}$  $20 \text{ } 20$   $\text{ } 20$   $\text{ }$   $\text{ }$ 

# *РАБОЧАЯ ПРОГРАММА УЧЕБНОЙ ДИСЦИПЛИНЫ ОП. 01 ИНФОРМАЦИОННЫЕ ТЕХНОЛОГИИ В ПРОФЕССИОНАЛЬНОЙ ДЕЯТЕЛЬНОСТИ*

*по специальности*

*22.02.06 Сварочное производство* 

Димитровград 2020

Рабочая программа учебной дисциплины разработана на основе Федерального государственного образовательного стандарта среднего профессионального образования по специальности 22.02.06 Сварочное производство, утвержденного Приказом Минобрнауки России от 21.04.2014 N 360

**Организация-разработчик:** областное государственное бюджетное профессиональное образовательное учреждение «Димитровградский технический колледж»

на заседании цикловой комиссии «Дисциплины общепрофессионального цикла и профессиональные модули специальностей «Сварочное производство», «Строительство и эксплуатация зданий и сооружений», а также адаптированных программ для лиц с ограниченными возможностями здоровья»

## РАССМОТРЕНО РЕКОМЕНДОВАНО

Научно-методическим советом ОГБПОУ ДТК

Протокол № 1 от «01» сентября 2020 г

Протокол заседания ЦК № 1 от «01» сентября 2020 г

## **Разработчик:**

Шафиева Э.И. - преподаватель ОГБПОУ ДТК

# **СОДЕРЖАНИЕ**

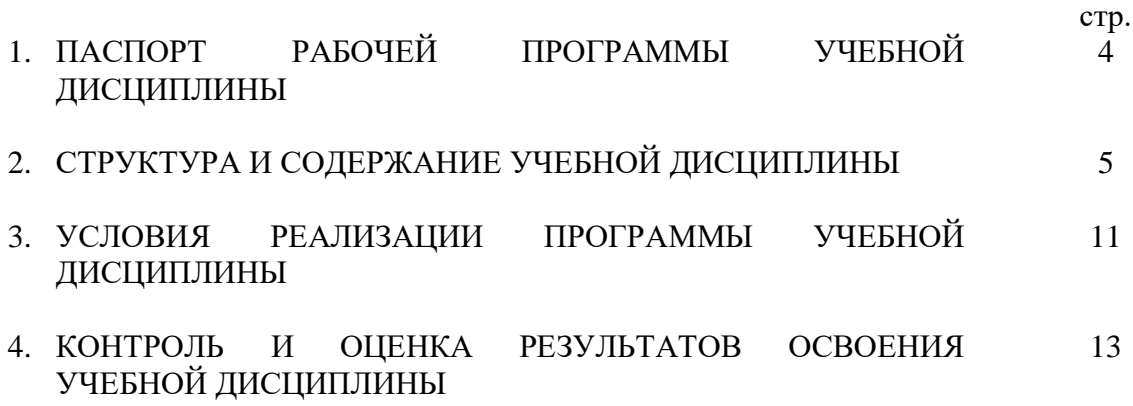

## **1. ПАСПОРТ РАБОЧЕЙ ПРОГРАММЫ УЧЕБНОЙ ДИСЦИПЛИНЫ ОП.01 Информационные технологии в профессиональной деятельности**

#### **1.1. Область применения программы**

Рабочая программа учебной дисциплины является частью основной профессиональной образовательной программы в соответствии с ФГОС по специальности СПО **22.02.06 Сварочное производство.**

Рабочая программа учебной дисциплины может быть использована в дополнительном профессиональном образовании в составе программ повышения квалификации, переподготовки и профессиональной подготовки работников при наличии среднего (полного) общего образования.

Освоение рабочей программы учебной дисциплины возможно с применением электронного обучения и дистанционных образовательных технологий.

Освоение рабочей программы учебной дисциплины требует наличия следующего программного обеспечения: MSPowerPoint, MS Word, MS Excel, Компас; наличия интернетподключения.

Рабочая программа приведена в соответствие с требованиями Ворлдскиллс Россия по компетенции Сварочные технологии (код 1.6)

**1.2. Место дисциплины в структуре основной профессиональной образовательной программы:** учебная дисциплина относится к профессиональному циклу, общепофессиональные дисциплины.

#### **1.2. Цели и задачи дисциплины – требования к результатам освоения дисциплины:**

В результате освоения учебной дисциплины обучающийся должен **уметь:**

˗ использовать пакеты прикладных программ для разработки конструкторской документации и проектирования технологических процессов;

В результате освоения учебной дисциплины обучающийся должен **знать:**

- состав, функции и возможности использования информационных и телекоммуникационных технологий в профессиональной деятельности;

- основные правила и методы работы с пакетами прикладных программ.

Содержание программы направлено на формирование

ОК 1. Понимать сущность и социальную значимость своей будущей профессии, проявлять к ней устойчивый интерес.

ОК 2. Организовывать собственную деятельность, определять методы и способы выполнения профессиональных задач, оценивать их эффективность и качество.

ОК 3. Решать проблемы, оценивать риски и принимать решения в нестандартных ситуациях.

ОК 4. Осуществлять поиск, анализ и оценку информации, необходимой для постановки и решения профессиональных задач, профессионального и личностного развития.

ОК 5. Использовать информационно-коммуникационные технологии для совершенствования профессиональной деятельности.

ОК 6. Работать в коллективе и команде, обеспечивать ее сплочение, эффективно общаться с коллегами, руководством, потребителями.

ОК 7. Ставить цели, мотивировать деятельность подчиненных, организовывать и контролировать их работу с принятием на себя ответственности за результат выполнения заданий.

ОК 8. Самостоятельно определять задачи профессионального и личностного развития, заниматься самообразованием, осознанно планировать повышение квалификации.

ОК 9. Быть готовым к смене технологий в профессиональной деятельности.

ПК 3.2. Производить типовые технические расчеты при проектировании и проверке на прочность элементов механических систем

ПК 3.3. Разрабатывать и оформлять конструкторскую, технологическую и техническую документацию в соответствии с действующими нормативными правовыми актами.

ПК 3.4. Использовать информационные технологии для решения прикладных задач по специальности.

ПК 4.5. Оформлять документацию по контролю качества сварки

#### **1.4. Количество часов на освоение программы учебной дисциплины:**

максимальная учебная нагрузка обучающегося 126 часов, в том числе: обязательной аудиторной учебной нагрузки обучающегося - 84 часа; самостоятельной работы обучающегося - 42 часа.

# **2. СТРУКТУРА И СОДЕРЖАНИЕ УЧЕБНОЙ ДИСЦИПЛИНЫ ОП.06 Информационные технологии в профессиональной деятельности**

# **2.1.Объём учебной дисциплины и виды учебной работы**

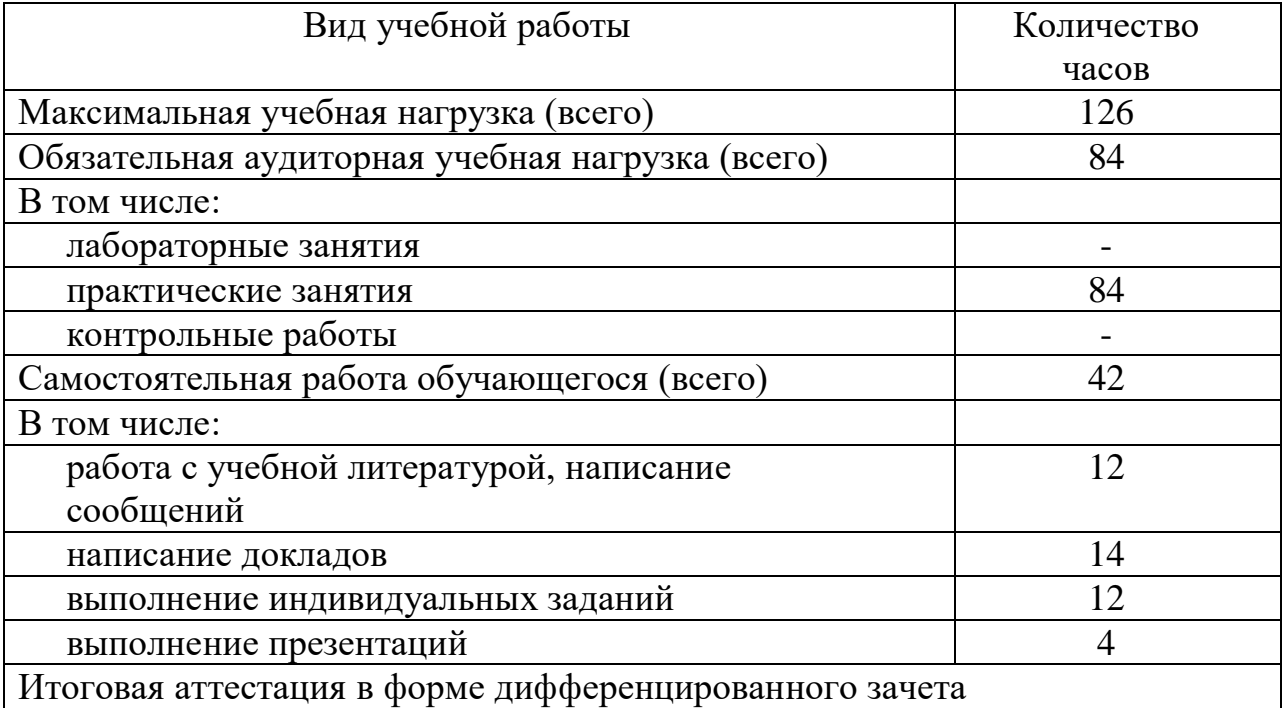

# **2.2. Тематический план и содержание учебной дисциплины ОП.01 Информационные технологии в профессиональной деятельности**

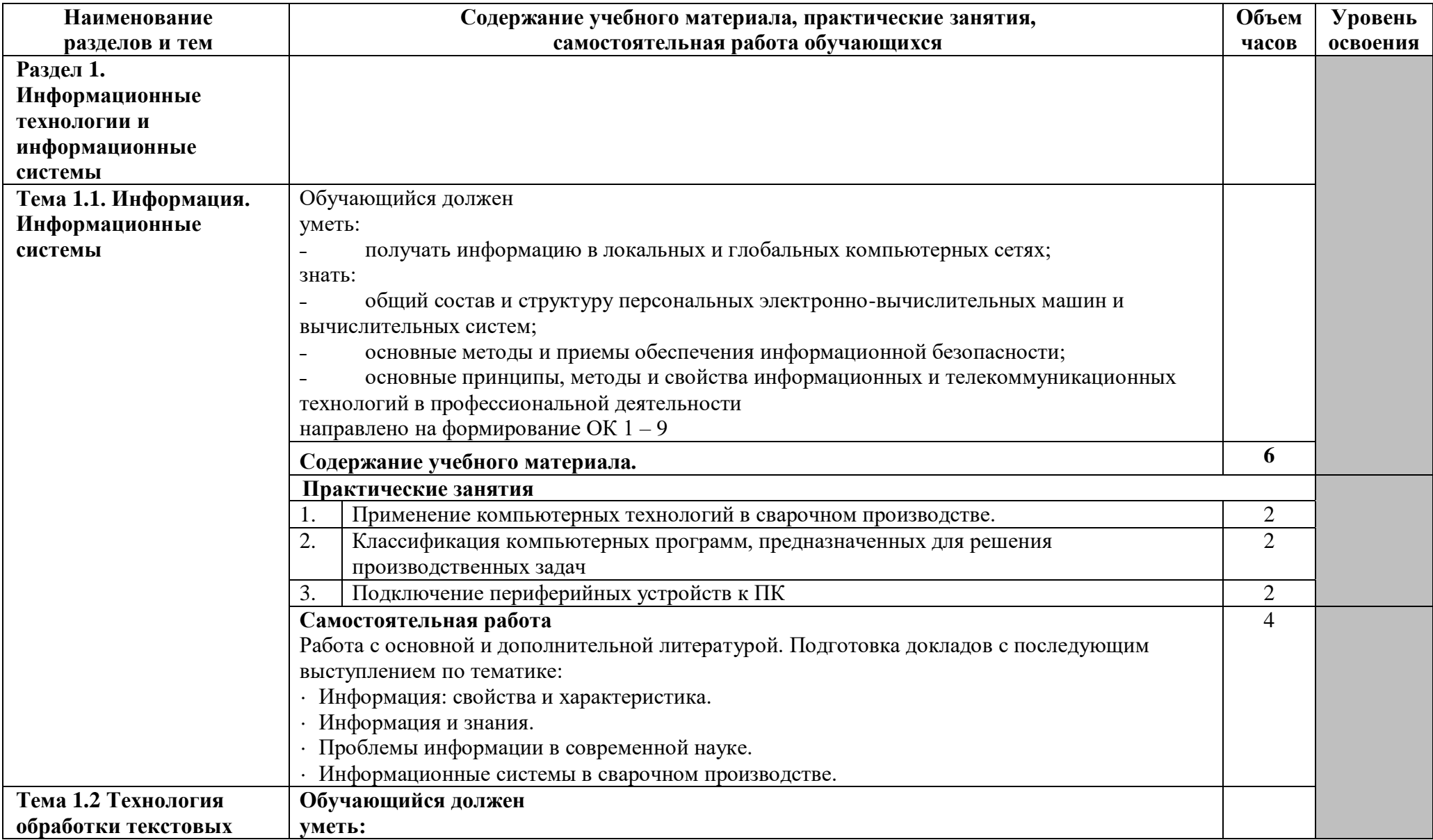

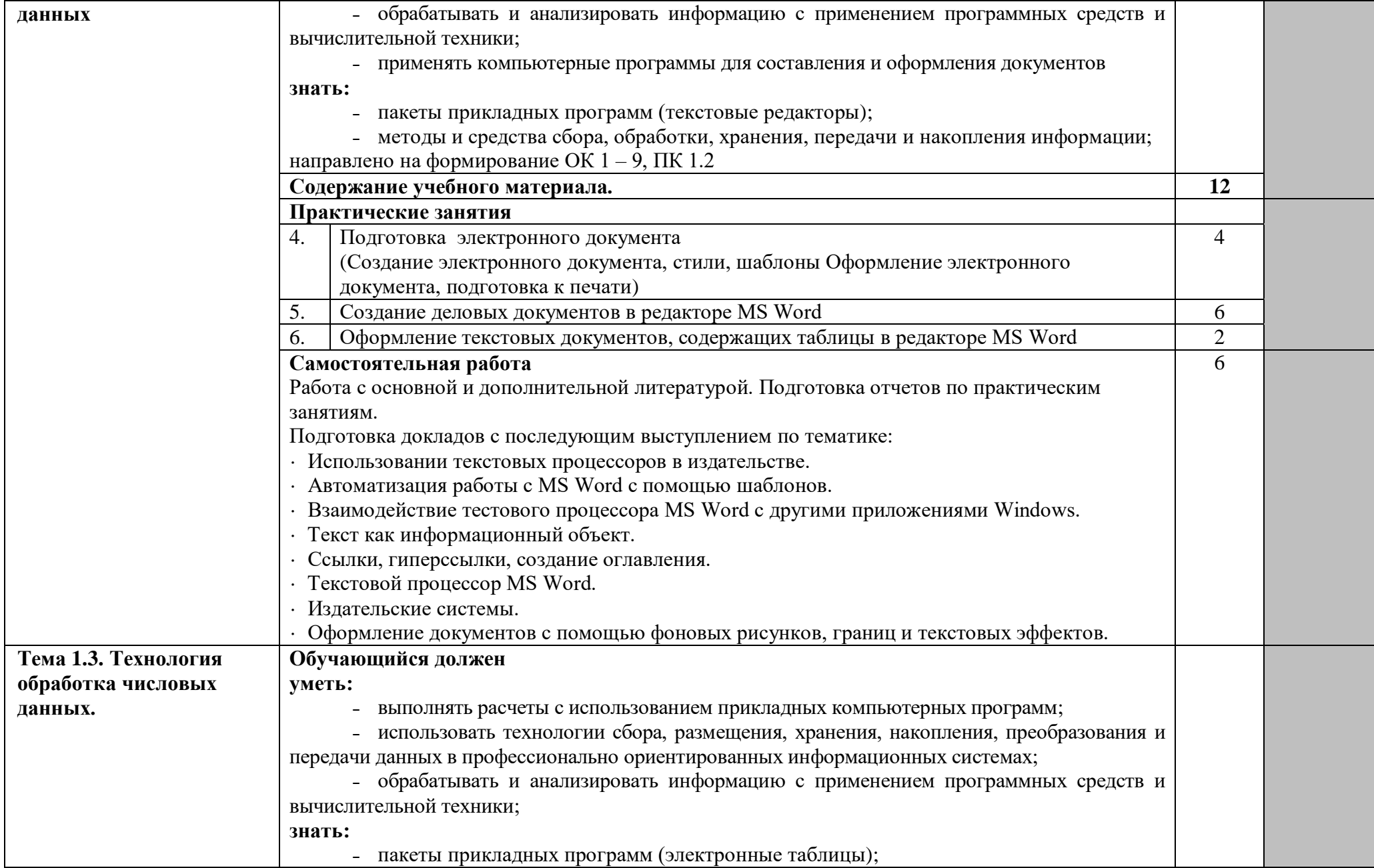

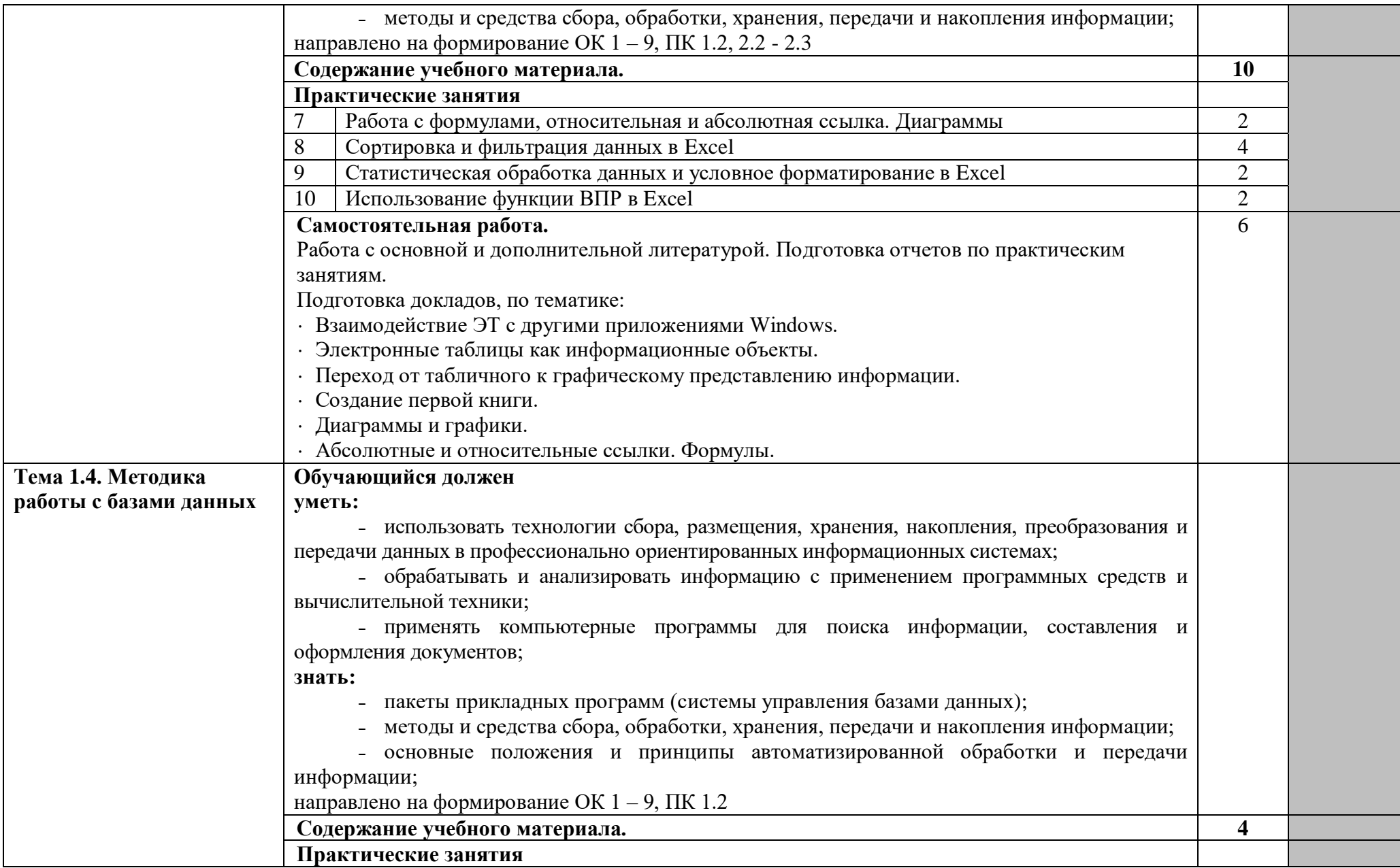

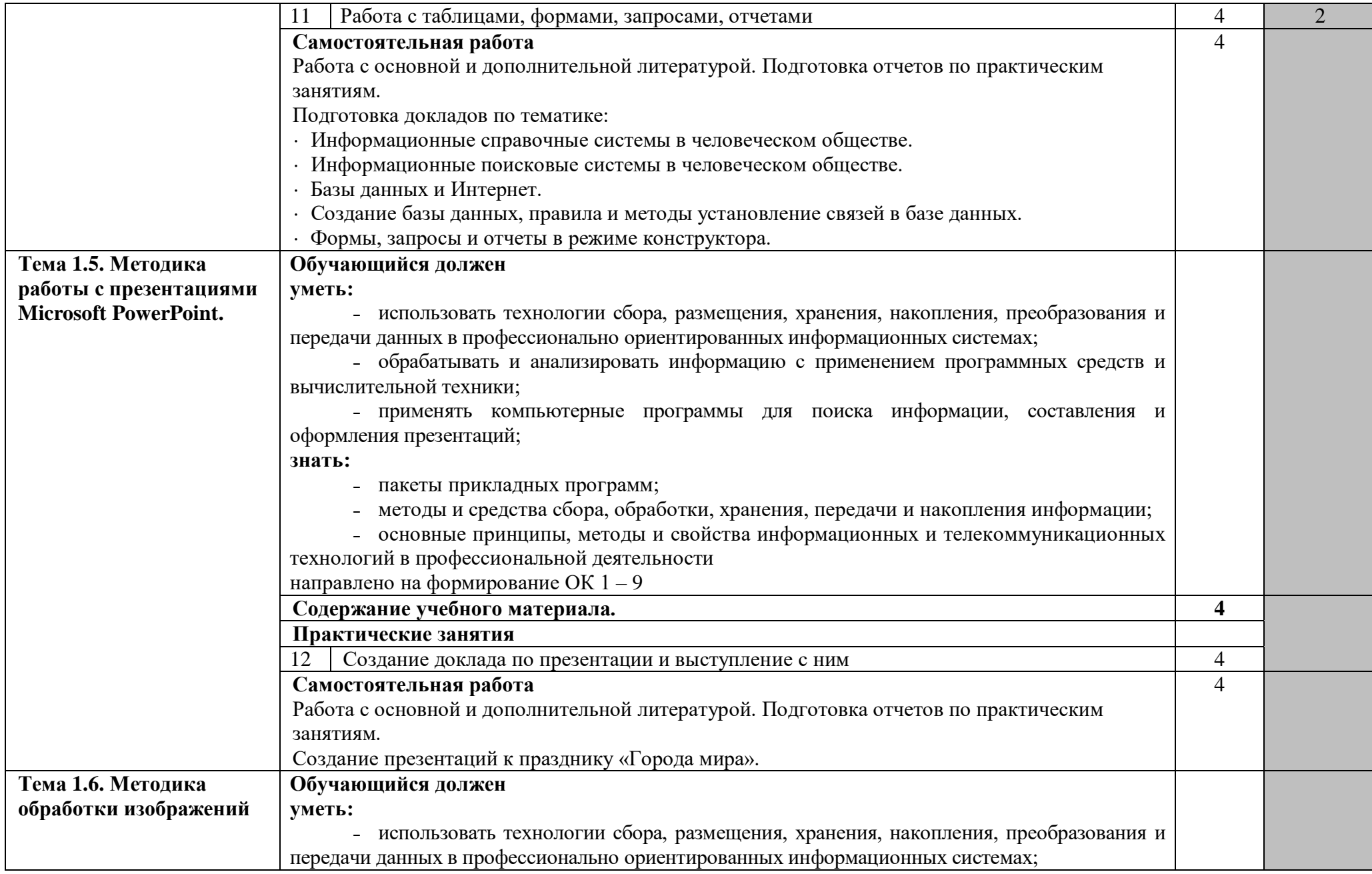

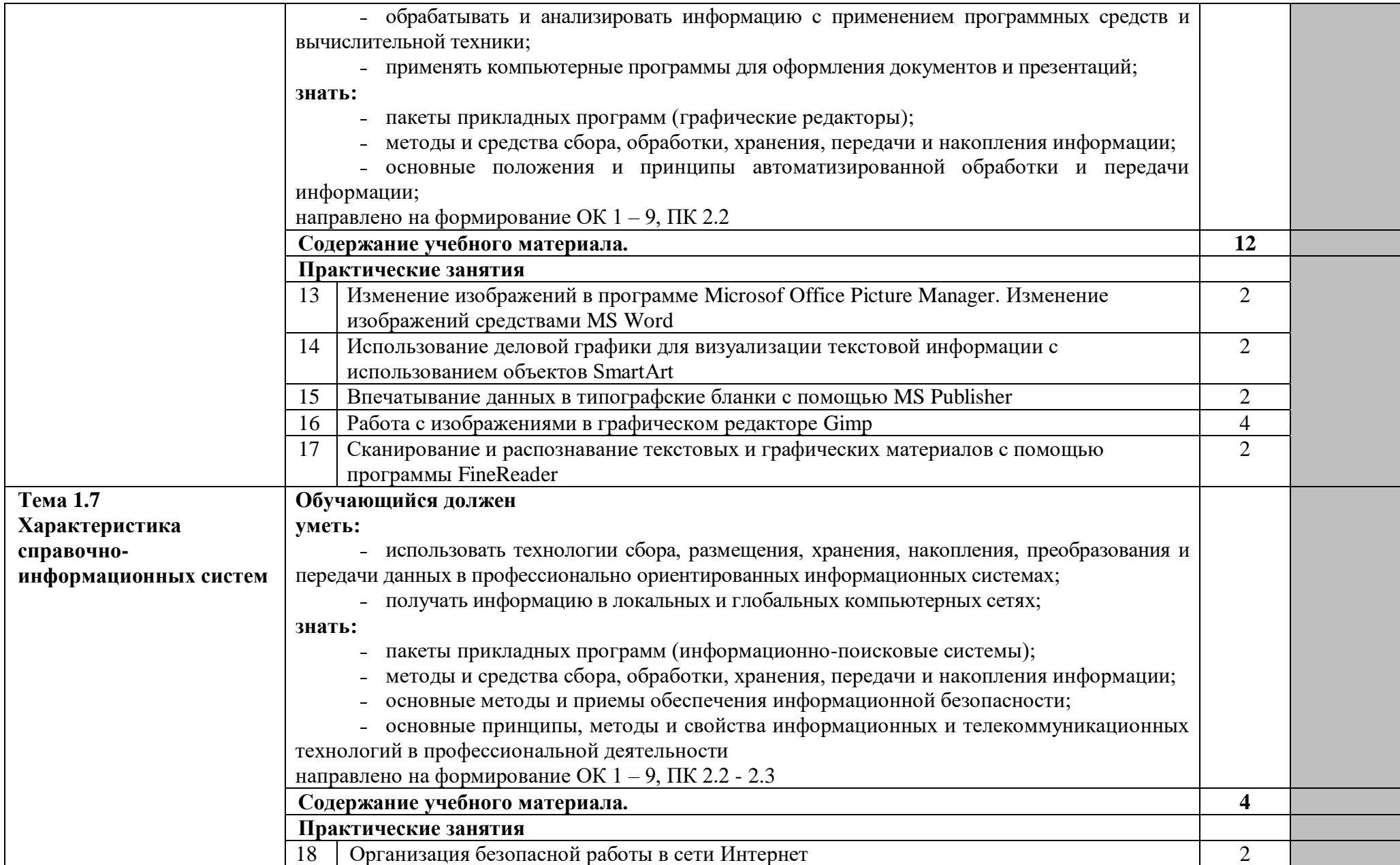

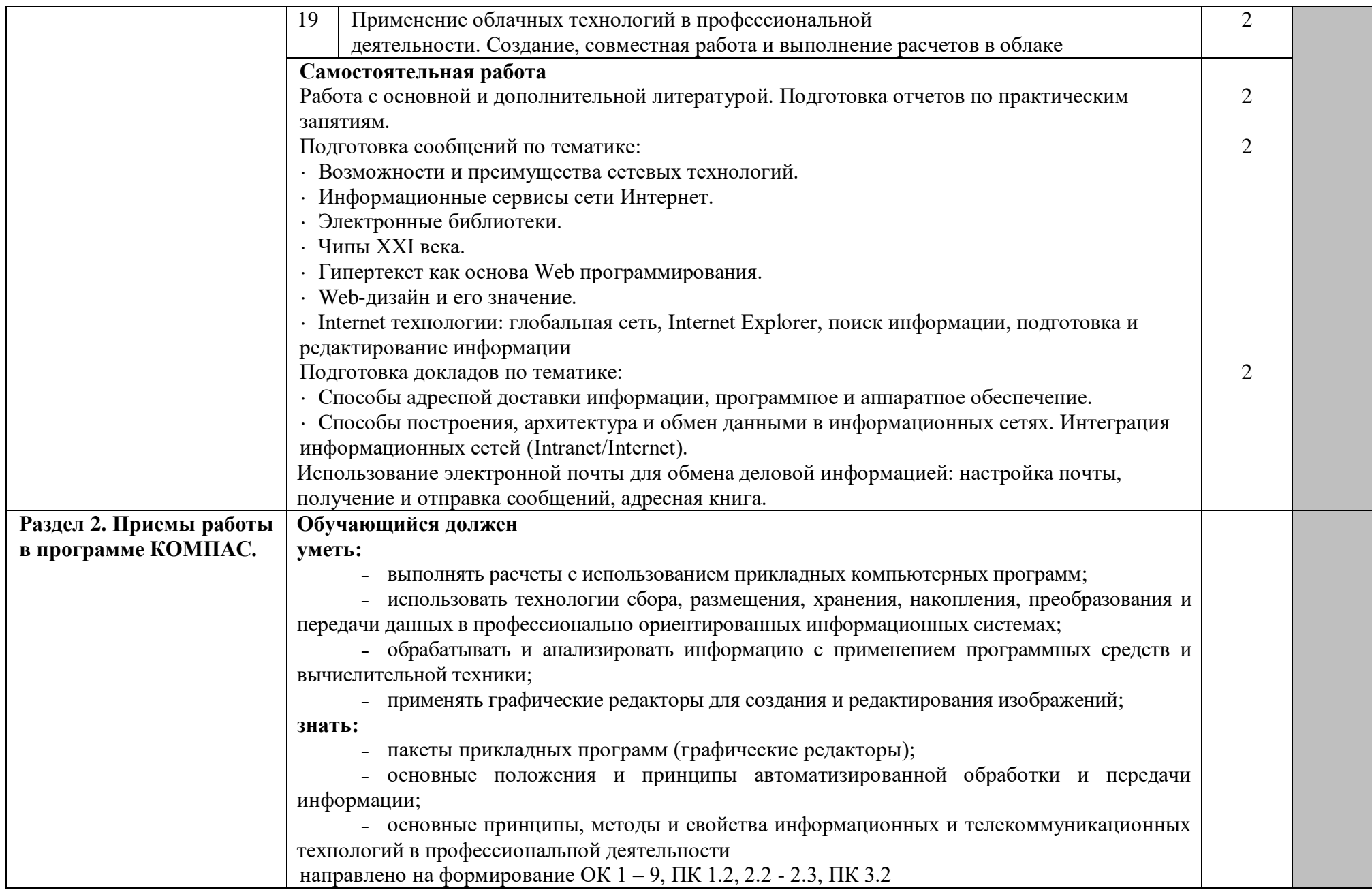

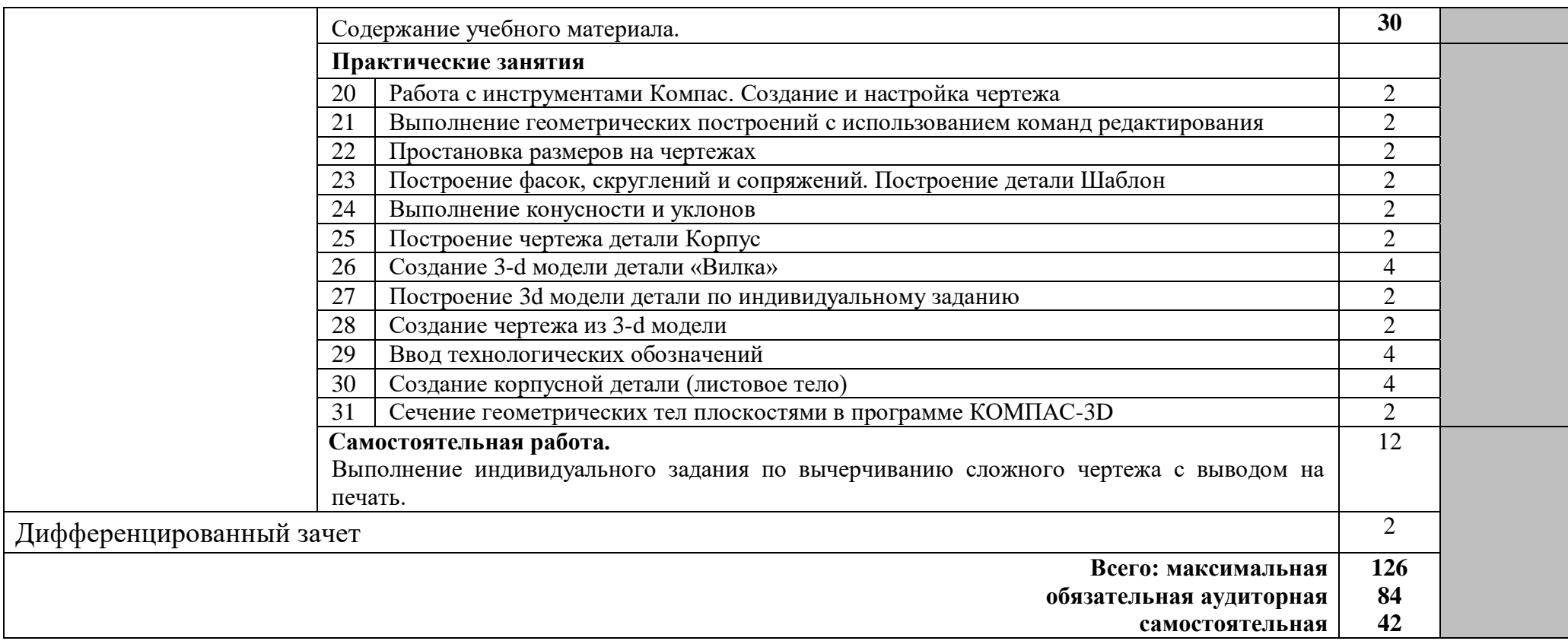

# **3. УСЛОВИЯ РЕАЛИЗАЦИИ ПРОГРАММЫ УЧЕБНОЙ ДИСЦИПЛИНЫ**

## **3.1. Требования к минимальному материально-техническому обеспечению.**

Реализация программы учебной дисциплины требует наличия учебного кабинета «Информатики и информационных технологий профессиональной деятельности».

## **Оборудование кабинета:**

- посадочные места по количеству обучающихся;
- наглядные пособия (учебники, пособия, стенды, раздаточный материал).

## **Технические средства обучения:**

- рабочее место обучающегося (системный блок, монитор, клавиатура, мышь);
- рабочее место преподавателя (системный блок, монитор, клавиатура, мышь, колонки);
- мультимедийный проектор;
- локальная вычислительная сеть.

# **Программные средства.**

- операционная система Windows;
- почтовый клиент Outlook Express (входит в состав операционной системы);
- браузер Internet Explorer (входит в состав операционной системы);
- растровый редактор Paint (входит в состав операционной системы);
- антивирусная программа;
- файловый менеджер (в составе операционной системы или др.);
- программа-архиватор;
- интегрированный пакет OpenOffice.org и Microsoft Office;
- пакет КОМПАС;
- мультимедиа проигрыватель (входит в состав операционных систем или др.);

# **3.2. Информационное обеспечение обучения.**

# **Перечень рекомендуемых учебных изданий, Интернет-ресурсов, дополнительной литературы**

# **Основные исочники.**

1. Шафрин Ю.А. Информационные технологии: В 2 ч. Ч.1: Основы информатики и информационных технологий. – М.: Лаборатория Базовых Знаний, 2017.

2. Шафрин Ю.А. Информационные технологии: В 2 ч. Ч.2: Офисная технология и информационные системы. – М.: Лаборатория Базовых Знаний, 2017.

# **Дополнительная литература.**

3. Ляхович В.Ф., Крамаров С.О. Основы информатики. Изд. 3-е. - Ростов-н/Д: изд-во «Феникс», 2012.

4. Информатика: Учебник. – 3-е перераб. изд. / Под ред. Н.В. Макаровой. – М.: Финансы и статистика, 2012.

5. Могилев А.В. Информатика: Учеб. пособие для студ. пед. вузов / А.В. Могилев, Н.И. Пак, Е.К. Хеннер; Под ред. Е.К. Хеннера. – 3-е изд., перераб. и доп. – М.: Издательский центр «Академия», 2012.

6. Информатика. Учебное пособие для среднего профессионального образования (+CD) / Под общ. ред. И.А. Черноскутовой – СПб.: Питер, 2012.

7. Фигелов А. Азбука компьютера. – СПб.: Питер, 2012.

8. Леонтьев В.П. Новейшая энциклопедия персонального компьютера 2012. – М.: ОЛМА-ПРЕСС Образование, 2012.

9. Горячев А.В. Практикум по информационным технологиям. / А.В. Горячев, Ю.А. Шафрин. – М.: БИНОМ. Лаборатория знаний, 2011.

10. Семакин И.Г. Информатика. Структурированный конспект базового курса / Семакин И.Г., Вараксин Г.С. – М.: Лаборатория Базовых Знаний, 2011.

11. Практикум по информатике / А.А. Землянский, Г.А. Кретова, Ю.Р. Стратонович, Е.А. Яшкова; Под ред А.А. Землянского. – М.: КолосС, 2012.

# **Интернет-ресурсы.**

- 1. [www.school.edu.ru,](http://www.school.edu.ru/)
- 2.<http://ru.wikipedia.org/wiki/>
- 3.<http://www.chaynikam.info/foto.html>

# **4. КОНТРОЛЬ И ОЦЕНКА РЕЗУЛЬТАТОВ ОСВОЕНИЯ ДИСЦИПЛИНЫ**

Контроль и оценка результатов освоения учебной дисциплины осуществляется преподавателем в процессе проведения всех видов занятий в форме индивидуального, фронтального опроса; выполнения практических работ, тестов в бумажном и электронном вариантах, а также выполнения обучающимися индивидуальных заданий и упражнений.

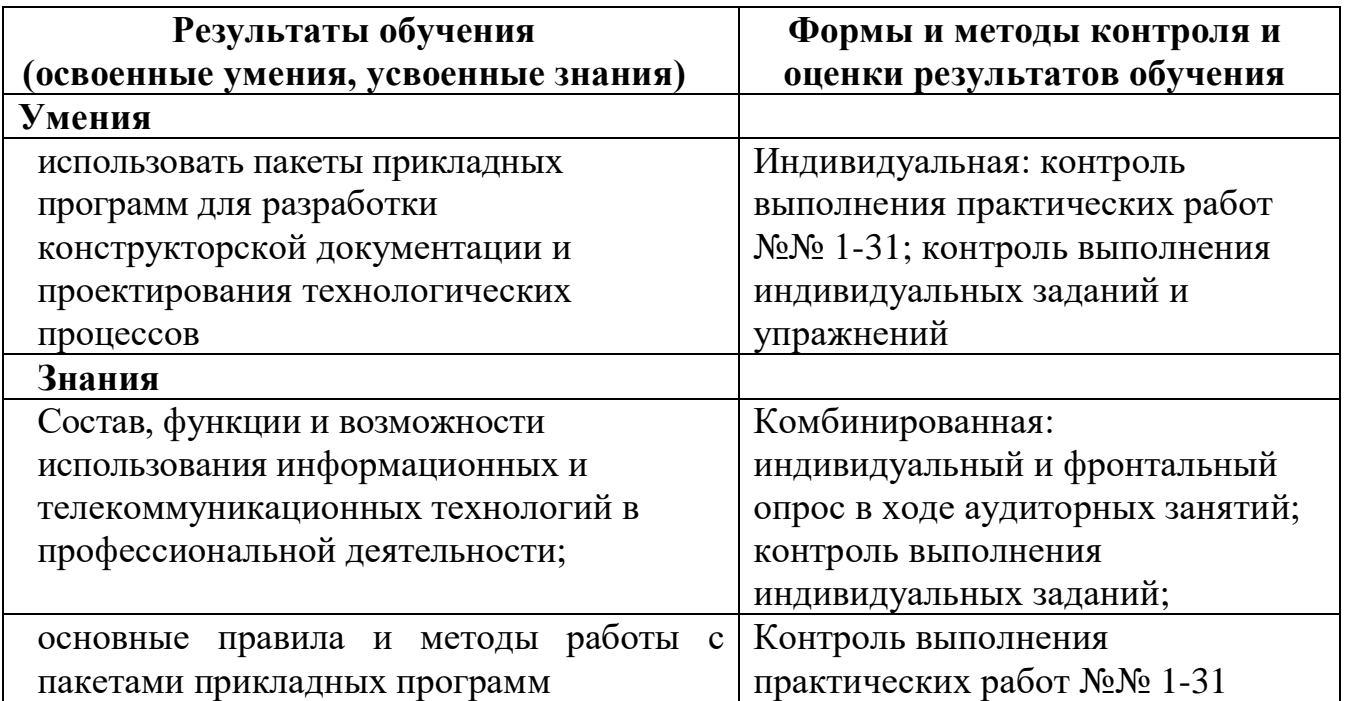